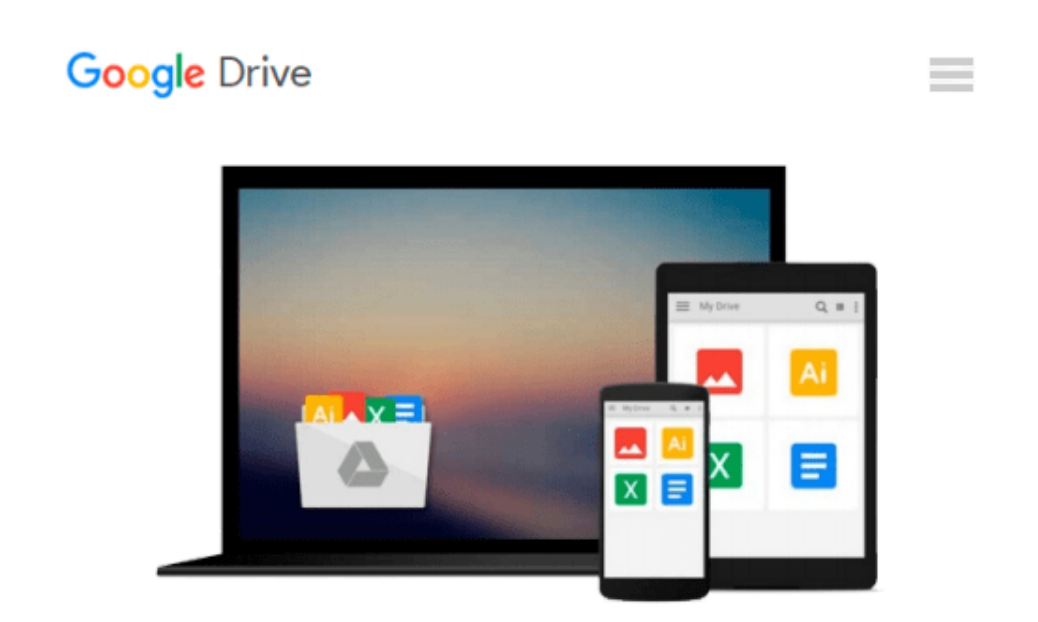

# **Practical Guide to MIMO Radio Channel: with MATLAB Examples**

*Tim Brown, Persefoni Kyritsi, Elizabeth De Carvalho*

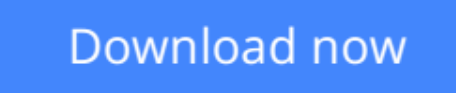

[Click here](http://toolbook.site/go/read.php?id=B007BGZM18) if your download doesn"t start automatically

### **Practical Guide to MIMO Radio Channel: with MATLAB Examples**

Tim Brown, Persefoni Kyritsi, Elizabeth De Carvalho

#### **Practical Guide to MIMO Radio Channel: with MATLAB Examples** Tim Brown, Persefoni Kyritsi, Elizabeth De Carvalho **This book provides an excellent reference to the MIMO radio channel**

In this book, the authors introduce the concept of the Multiple Input Multiple Output (MIMO) radio channel, which is an intelligent communication method based upon using multiple antennas. Moreover, the authors provide a summary of the current channel modeling approaches used by industry, academia, and standardisation bodies. Furthermore, the book is structured to allow the reader to easily progress through the chapters in order to gain an understanding of the fundamental and mathematical principles behind MIMO. It also provides examples (i.e. Kroenecker model, Weicheselberger model, geometric and deterministic models, and ray tracing), system scenarios, trade-offs, and visual explanations. The authors explain and demonstrate the use and application of these models at system level.

Key Features:

- Provides a summary of the current channel modeling approaches used by industry, academia and standardisation bodies
- Contains experimental and measurement based results
- Provides a comprehensive down to earth approach with concise and visual explanations of MIMO Radio Channel
- Covers a variety of system scenarios and explains the trade-offs involved in each
- Accompanying website containing MATLAB code and solutions to related problems http://www.tim.brown76.name/MIMObook)

*Practical Guide to the MIMO Radio Channel with MATLAB examples* is an invaluable reference for R&D engineers and professionals in industry requiring familiarisation with the concept, and engineers entering the field or working in related fields seeking an introduction to the topic. Postgraduate and graduate students will also find this book of interest.

**L** [Download](http://toolbook.site/go/read.php?id=B007BGZM18) [Practical Guide to MIMO Radio Channel: with MATLAB ...pdf](http://toolbook.site/go/read.php?id=B007BGZM18)

**[Read Online](http://toolbook.site/go/read.php?id=B007BGZM18)** [Practical Guide to MIMO Radio Channel: with MATL ...pdf](http://toolbook.site/go/read.php?id=B007BGZM18)

#### **Download and Read Free Online Practical Guide to MIMO Radio Channel: with MATLAB Examples Tim Brown, Persefoni Kyritsi, Elizabeth De Carvalho**

#### **From reader reviews:**

#### **Molly Cooper:**

This Practical Guide to MIMO Radio Channel: with MATLAB Examples is new way for you who has curiosity to look for some information since it relief your hunger details. Getting deeper you onto it getting knowledge more you know or perhaps you who still having small amount of digest in reading this Practical Guide to MIMO Radio Channel: with MATLAB Examples can be the light food for you because the information inside this book is easy to get by means of anyone. These books produce itself in the form that is certainly reachable by anyone, sure I mean in the e-book application form. People who think that in publication form make them feel tired even dizzy this publication is the answer. So there is absolutely no in reading a publication especially this one. You can find actually looking for. It should be here for an individual. So , don't miss the item! Just read this e-book kind for your better life as well as knowledge.

#### **Barbra Poole:**

Don't be worry should you be afraid that this book will filled the space in your house, you will get it in ebook technique, more simple and reachable. This particular Practical Guide to MIMO Radio Channel: with MATLAB Examples can give you a lot of buddies because by you investigating this one book you have point that they don't and make anyone more like an interesting person. That book can be one of one step for you to get success. This book offer you information that probably your friend doesn't understand, by knowing more than different make you to be great people. So , why hesitate? Let me have Practical Guide to MIMO Radio Channel: with MATLAB Examples.

#### **Sam Dickson:**

As a college student exactly feel bored to help reading. If their teacher expected them to go to the library or make summary for some publication, they are complained. Just minor students that has reading's heart and soul or real their leisure activity. They just do what the teacher want, like asked to the library. They go to generally there but nothing reading critically. Any students feel that looking at is not important, boring and also can't see colorful pics on there. Yeah, it is for being complicated. Book is very important for yourself. As we know that on this time, many ways to get whatever we would like. Likewise word says, ways to reach Chinese's country. So , this Practical Guide to MIMO Radio Channel: with MATLAB Examples can make you experience more interested to read.

#### **John Yates:**

What is your hobby? Have you heard this question when you got college students? We believe that that question was given by teacher on their students. Many kinds of hobby, Everyone has different hobby. And you also know that little person including reading or as looking at become their hobby. You need to know that reading is very important along with book as to be the issue. Book is important thing to include you knowledge, except your own teacher or lecturer. You discover good news or update in relation to something by book. A substantial number of sorts of books that can you choose to adopt be your object. One of them is niagra Practical Guide to MIMO Radio Channel: with MATLAB Examples.

## **Download and Read Online Practical Guide to MIMO Radio Channel: with MATLAB Examples Tim Brown, Persefoni Kyritsi, Elizabeth De Carvalho #ED0QPH8ZWRT**

### **Read Practical Guide to MIMO Radio Channel: with MATLAB Examples by Tim Brown, Persefoni Kyritsi, Elizabeth De Carvalho for online ebook**

Practical Guide to MIMO Radio Channel: with MATLAB Examples by Tim Brown, Persefoni Kyritsi, Elizabeth De Carvalho Free PDF d0wnl0ad, audio books, books to read, good books to read, cheap books, good books, online books, books online, book reviews epub, read books online, books to read online, online library, greatbooks to read, PDF best books to read, top books to read Practical Guide to MIMO Radio Channel: with MATLAB Examples by Tim Brown, Persefoni Kyritsi, Elizabeth De Carvalho books to read online.

### **Online Practical Guide to MIMO Radio Channel: with MATLAB Examples by Tim Brown, Persefoni Kyritsi, Elizabeth De Carvalho ebook PDF download**

**Practical Guide to MIMO Radio Channel: with MATLAB Examples by Tim Brown, Persefoni Kyritsi, Elizabeth De Carvalho Doc**

**Practical Guide to MIMO Radio Channel: with MATLAB Examples by Tim Brown, Persefoni Kyritsi, Elizabeth De Carvalho Mobipocket**

**Practical Guide to MIMO Radio Channel: with MATLAB Examples by Tim Brown, Persefoni Kyritsi, Elizabeth De Carvalho EPub**